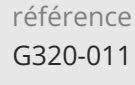

35h

**Adobe After Effects : Créer des animations Motion design 2D et 3D**

Mise à jour 20 mars 2024

2250 € HT

## **PR** (Télé-)présentiel

ENI Service

le n

# **Adobe After Effects : Créer des animations Motion design 2D et 3D**

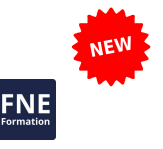

## **Objectifs**

- Réaliser un premier montage avec des transitions créatives
- Créer des différents éléments d'un habillage et composition finale
- Animer un personnage à partir de différents éléments
- Créer une scénette 3D à partir d'image 2D
- Réaliser des animations de modèles 3D

### **Pré-requis**

Aisance minimale avec l'outil informatique et connaissance basique de la PAO.

### **Public**

Graphistes. Illustrateurs·trices. Monteurs·euses. Réalisateurs·trice Directeurs·trices artistique.

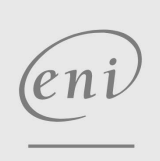

02 40 92 45 50 formation@eni.fr www.eni-service.fr

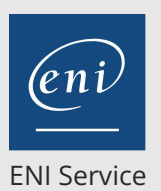

35h

## **Adobe After Effects : Créer des animations Motion design 2D et 3D**

2250 € HT

## **PR** (Télé-)présentiel

## **Programme de la formation**

#### **Introduction (1 heure)**

- Tour d'horizon des différents styles de motion design
- Définition du métier de motion designer
- Revue de l'ensemble des étapes de production d'une animation Etude du format vidéo.

#### **Découverte du logiciel (2 heures)**

- Présentation du logiciel After Effects
- Découverte de l'interface
- Importations de vidéos
- Premier montage

#### **Bases de l'animation (2 heures)**

- Principes fondamentaux
- La timeline et les clés d'animation
- Les paramètre de calques
- Transitions de mouvements
- Transitions à partir d'effets

### **Masques et caches (2 heures)**

- Fondamentaux du masquage
- Utilisation des masques
- Utilisation des différents caches

## Jouutilisation de da mile addellage du

- **L'outil texte (2 heures)** Etude du brief client
- 
- Mise en place de la charte graphique du client
- L'outil texte
- Utilisation des styles de calque
- Utilisation des fonctions d'animation du calque texte
- **Calques de formes (2 heures)**
- Découverte des outils de formes
- Animation des formes
- Méthodes de répétition

#### **Expressions (2 heures)**

- Principe des expressions
- Expressions utiles
- Connection entre les calques

#### **Compositions (1 heure)**

- Principe des compositions, navigation
- Habillage final à partir des différentes compositions

JourEffets 3Animation de superpositions de personnages

#### **Animation de rebond (2 heures)**

- Découverte de l'éditeur de graphique
- Animation en boucle d'une balle

#### **Préparation du squelette (2 heures)**

- Revue des méthodes d'animation de personnages sur After Effects
- Import d'un fichier Illustrator
- Mise en place des différentes parties
- Principe de lien de parenté

 $\sim$  02 40 92 45 50  $\sim$  formation@eni.fr www.eni-service.fr

adresse postale : BP 80009 44801 Saint-Herblain CEDEX

Utilisation de l'outil Limber

### **Animation d'un cycle de course (3 heures)**

- Animation par pauses clefs
- Gestion des interpolations

## JourUtilisation 4 Animation de l'outil d'une marionette scène

illustrée

### **Préparation (2 heures)**

- Revue des principes d'animation en parallaxe
- Import d'un fichier Photoshop
- Navigation dans l'espace 3D
- Mise en parallaxe du décor

#### **Animation dans l'espace (3 heures)**

- Animation des éléments du décor
- Techniques d'animation de la caméra
- Gérer l'imbrication des différentes compositions

#### **Émetteur de particules (2 heures)**

Découverte de l'outil de particules lour**6 Animation Entrance de Sandware** d'un packshot 3D

### **Moteur C4D (2 heures)**

- Principe des différents moteurs 3D
- Extrude de texte en 3D
- Mise en place de lumières
- Ajout d'animations de preset

#### **Tracking (1 heure)**

- Différentes méthodes de tracking
- Tracking d'une vidéo
- Intégration d'un texte 3D

#### **Nouveau moteur 3D (4h)**

- Importation de modèles 3D
- Gestion du shader et des textures
- Gestion de l'éclairage et du décor
- Animation multicaméra
- Étalonnage

SIRET : 403 303 423 00020 B403 303 423 RCS Nantes, SAS au capital de 864 880

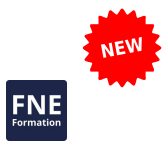

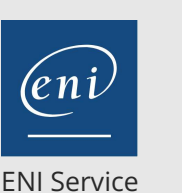

référence G320-011

35h

## **Adobe After Effects : Créer des animations Motion design 2D et 3D**

Mise à jour 20 mars 2024

2250 € HT

## <sup>2</sup><sup>Q</sup> (Télé-)présentiel

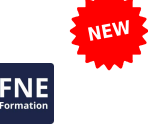

## **Délais d'accès à la formation**

Les inscriptions sont possibles jusqu'à 48 heures avant le début de la formation.

Dans le cas d'une formation financée par le CPF, ENI Service est tenu de respecter un délai minimum obligatoire de 11 jours ouvrés entre la date d'envoi de sa proposition et la date de début de la formation.

### **Modalités et moyens pédagogiques, techniques et d'encadrement**

Formation avec un formateur, qui peut être suivie selon l'une des 3 modalités ci-dessous :

1 Dans la salle de cours en présence du formateur.

2 Dans l'une de nos salles de cours immersives, avec le formateur présent physiquement à distance. Les salles immersives sont équipées d'un système de visio-conférence HD et complétées par des outils pédagogiques qui garantissent le même niveau de qualité.

3 Depuis votre domicile ou votre entreprise. Vous rejoignez un environnement de formation en ligne, à l'aide de votre ordinateur, tout en étant éloigné physiquement du formateur et des autres participants. Vous êtes en totale immersion avec le groupe et participez à la formation dans les mêmes conditions que le présentiel. Pour plus d'informations : Le téléprésentiel notre solution de formation à distance.

Le nombre de stagiaires peut varier de 1 à 12 personnes (5 à 6 personnes en moyenne), ce qui facilite le suivi permanent et la proximité avec chaque stagiaire.

Chaque stagiaire dispose d'un poste de travail adapté aux besoins de la formation, d'un support de cours et/ou un manuel de référence au format numérique ou papier.

Pour une meilleure assimilation, le formateur alterne tout au long de la journée les exposés théoriques, les démonstrations et la mise en pratique au travers d'exercices et de cas concrets réalisés seul ou en groupe.

## **Modalités d'évaluation des acquis**

En début et en fin de formation, les stagiaires réalisent une auto-évaluation de leurs connaissances et compétences en lien avec les objectifs de la formation. L'écart entre les deux évaluations permet ainsi de mesurer leurs acquis.

En complément, pour les stagiaires qui le souhaitent, certaines formations peuvent être validées officiellement par un examen de certification. Les candidats à la certification doivent produire un travail personnel important en vue de se présenter au passage de l'examen, le seul suivi de la formation ne constitue pas un élément suffisant pour garantir un bon résultat et/ou l'obtention de la certification.

Pour certaines formations certifiantes (ex : ITIL, DPO, ...), le passage de l'examen de certification est inclus et réalisé en fin de formation. Les candidats sont alors préparés par le formateur au passage de l'examen tout au long de la formation.

## **Moyens de suivi d'exécution et appréciation des résultats**

Feuille de présence, émargée par demi-journée par chaque stagiaire et le formateur. Evaluation qualitative de fin de formation, qui est ensuite analysée par l'équipe pédagogique ENI. Attestation de fin de formation, remise au stagiaire en main propre ou par courrier électronique.

## **Qualification du formateur**

**Cédric Berthier** est formateur en motion design depuis de nombreuses années. Il a co-fondé son studio d'animation et d'effets spéciaux et a pu par ce biais collaborer pour des secteurs aussi variés que le cinéma, la TV ou le film d'entreprise.

Il vous propose aujourd'hui cette formation au motion design pour découvrir ce métier passionnant et en constante évolution.

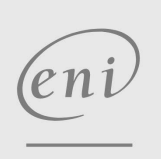

02 40 92 45 50 formation@eni.fr www.eni-service.fr